#### **Basic Course Information**

| Semester         | Fall 2015          | Instructor Name     | Andres David Martinez        |
|------------------|--------------------|---------------------|------------------------------|
| Course Title & # | CIS 149            | Email               | andres.martinez@imperial.edu |
| CRN#             | 10181              | Webpage (optional)  |                              |
| Room             | 801                | Office              | 813/801                      |
| Class Dates      | 8/17/15 – 12/11/15 | Office Hours        | Monday & Wed 1:00pm –        |
|                  |                    |                     | 2:00pm                       |
|                  |                    |                     | Online Office Hours Forums   |
|                  |                    |                     | on Blackboard                |
| Class Days       | M & W              | Office Phone        | 760-355-6126                 |
|                  |                    | Cell/Text Phone     | 760-554-7949 (Include your   |
|                  |                    |                     | name in text)                |
| Class Times      | 9:40am – 11:05am   | Office contact if   | Craig Blek                   |
|                  |                    | student will be out |                              |
|                  |                    | or emergency        |                              |
|                  |                    |                     |                              |
|                  |                    |                     |                              |
|                  |                    |                     |                              |
| Units            | 3 units            |                     |                              |

### **Course Description**

The course includes an introduction to the basic working environment of Photoshop; basic photo corrections; retouching and repairing; working with selections; layer basics; masks and channels; correcting and enhancing digital photographs; advanced layer techniques; advanced compositing; and web publishing techniques. The student will create an integrated project that simulates a real-world graphic design job, drawing on the skills learned. (CSU)

#### **Student Learning Outcomes**

Upon course completion, the successful student will have acquired new skills, knowledge, and or attitudes as demonstrated by being able to:

- 1. Utilize several Photoshop tools and tactics learned throughout the course to produce a professional looking Magazine cover. (ILO1)
- 2. Demonstrate the ability to repair and touchup a digital picture. (ILO2)
- 3. Demonstrate the ability to utilize Photoshop's liquify tools to modify a person's body.(ILO3)

### **Course Objectives**

Upon satisfactory completion of the course, students will be able to:

- 1. Experiment with the work environment, including the toolbox and the help features.
- 2. Straighten and crop and image, make manual and automatic adjustments, adjust colors, lightness and saturation, apply a filter.
- 3. Use the retouching and repairing tools.
- 4. Use the selection tools to select, rotate, and crop an image.
- 5. Use the layers palette, rearrange layers, apply layer style, and flatten and save files.
- 6. Create, edit and save, and adjust a mask as well as apply a filter and effects to a masked selection.
- 7. Process camera raw files, correct digital photographs, and edit images.
- 8. Create layers, import a layer from another file, apply layer styles, and experiment with layers.

- 9. Set up a four-image montage, change color balance, and apply filters.
- 10. Create dnd remove rollovers.
- 11. Create animations.
- 12. Specify color-management setting, proof an image, and adjust an image and printing proof.
- 13. Create an integrated project that simulates a real-world graphic design job demonstrating application skills including correcting, retouching, repairing, and enhancing photos; working with selections, layers, masks and channels; compositing; and web publishing techniques.

#### **Textbooks & Other Resources or Links**

Adobe Creative Team (2012). *Adobe Photoshop CS6 Classroom in a Book*. Adobe Press. ISBN: 9780321827333

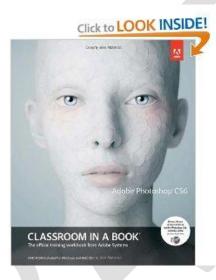

### **Course Requirements and Instructional Methods**

A USB thumb drive is recommended for this course (At least 8GB). It will be used to store and backup your assignments. You will need time outside of class to work on assignments. A personal copy of Photoshop CS6 would be best. You can download a full version trial that is good for 30 days on www.adobe.com

# **Course Grading Based on Course Objectives**

Assignments (10) 5 pts each Attendance and Participation 10 pts Projects (2) 10 pts each Final Project (1) 20 pts

\*Grade breakdown is subject to change

### **Points**

90-100 A

89-80 B

79-70 C

69-60 D

59 - 0 F

#### **Attendance**

- A student who fails to attend the first meeting of a class or does not complete the first mandatory activity of an online class will be dropped by the instructor as of the first official meeting of that class. Should readmission be desired, the student's status will be the same as that of any other student who desires to add a class. It is the student's responsibility to drop or officially withdraw from the class. See General Catalog for details.
- Regular attendance in all classes is expected of all students. A student whose continuous, unexcused
  absences exceed the number of hours the class is scheduled to meet per week may be dropped. For online
  courses, students who fail to complete required activities for two consecutive weeks may be considered to
  have excessive absences and may be dropped.
- Absences attributed to the representation of the college at officially approved events (conferences, contests, and field trips) will be counted as 'excused' absences.

# **Classroom Etiquette**

- <u>Electronic Devices:</u> Cell phones and electronic devices must be turned off and put away during class unless otherwise directed by the instructor.
- <u>Food and Drink</u> are prohibited in all classrooms. Water bottles with lids/caps are the only exception. Additional restrictions will apply in labs. Please comply as directed.
- <u>Disruptive Students:</u> Students who disrupt or interfere with a class may be sent out of the room and told to meet with the Campus Disciplinary Officer before returning to continue with coursework. Disciplinary procedures will be followed as outlined in the General Catalog.
- <u>Children in the classroom:</u> Due to college rules and state laws, no one who is not enrolled in the class may attend, including children.

## **Academic Honesty**

- <u>Plagiarism</u> is to take and present as one's own the writings or ideas of others, without citing the source. You should understand the concept of plagiarism and keep it in mind when taking exams and preparing written materials. If you do not understand how to correctly 'cite a source', you must ask for help.
- <u>Cheating</u> is defined as fraud, deceit, or dishonesty in an academic assignment or using or attempting to use materials, or assisting others in using materials, or assisting others in using materials, which are prohibited or inappropriate in the context of the academic assignment in question. Anyone caught cheating will receive a zero (0) on the exam or assignment and the instructor may report the incident to the Campus Disciplinary Officer, who may place related documentation in a file. Repeated acts of cheating may result in an F in the course and/or disciplinary action. Please refer to the General School Catalog for more information on academic dishonesty or other misconduct. Acts of cheating include, but are not limited to the following:
  - o plagiarism
  - o copying or attempting to copy from others during an examination or on an assignment;
  - o communicating test information with another person during an examination;
  - o allowing others to do an assignment or portion of an assignment
  - o use of a commercial term paper service

### Additional Help – Discretionary Section and Language

- <u>Blackboard</u> support center: <u>http://bbcrm.edusupportcenter.com/ics/support/default.asp?deptID=8543</u>
- <u>Learning Labs</u>: There are several 'labs' on campus to assist you through the use of computers, tutors, or a combination. Please consult your college map for the Math Lab, Reading & Writing Lab, and Learning Services (library). Please speak to the instructor about labs unique to your specific program
- <u>Library Services</u>: There is more to our library than just books. You have access to tutors in the learning center, study rooms for small groups, and online access to a wealth of resources.

### **Disabled Student Programs and Services (DSPS)**

Any student with a documented disability who may need educational accommodations should notify the instructor or the Disabled Student Programs and Services (DSP&S) office as soon as possible. The DSP&S office is located in Building 2100, telephone 760-355-6312 if you feel you need to be evaluated for educational accommodations.

### **Student Counseling and Health Services**

Students have counseling and health services available, provided by the pre-paid Student Health Fee. We now also have a fulltime mental health counselor. For information see <a href="http://www.imperial.edu/students/students/stu

# Student Rights and Responsibilities

Students have the right to experience a positive learning environment and due process. For further information regarding student rights and responsibilities please refer to the IVC General Catalog available online at <a href="http://www.imperial.edu/index.php?option=com\_docman&task=doc\_download&gid=4516&Itemid=762">http://www.imperial.edu/index.php?option=com\_docman&task=doc\_download&gid=4516&Itemid=762</a>

### **Information Literacy**

Imperial Valley College is dedicated to help students skillfully discover, evaluate, and use information from all sources. Students can access tutorials at <a href="http://www.imperial.edu/courses-and-programs/divisions/arts-and-letters/library-department/info-lit-tutorials/">http://www.imperial.edu/courses-and-programs/divisions/arts-and-letters/library-department/info-lit-tutorials/</a>

# **Anticipated Class Schedule / Calendar**

| Date or Week | Activity, Assignment, and/or Topic | Due       |
|--------------|------------------------------------|-----------|
| Week 1       | Syllabus & Introduction            | Assign 1  |
|              | Eye and Lip Color Change           |           |
| Week 2       | Lesson 2                           | Assign 2  |
|              |                                    |           |
| Week 3       | Lesson 3                           | Assign 3  |
| ,            |                                    |           |
| Week 4       | Selection Tools: Mario Poster      | Assign 4  |
| Week 5       | Lesson 4                           | Assign 5  |
| Week 6       | Fight Poster                       | Assign 6  |
| Week 7       | Flyer/Ticket                       |           |
| Week 8       | Flyer/Ticket                       | Project 1 |
| Week 9       | Lesson 5                           | Assign 7  |
| Week 10      | Vampire                            | Assign 8  |
| Week 11      | Lesson 6                           | Assign 9  |
| Week 12      | Lesson 7                           | Assign 10 |
| Week 13      | Body Modifications                 | Project 2 |
| Week 14      | Lab: Final Project                 |           |
| Week 15      | Lab: Final Project                 |           |
| Week 16      | Final Project Due                  | Final     |

<sup>\*</sup>Workflow is subject to change.

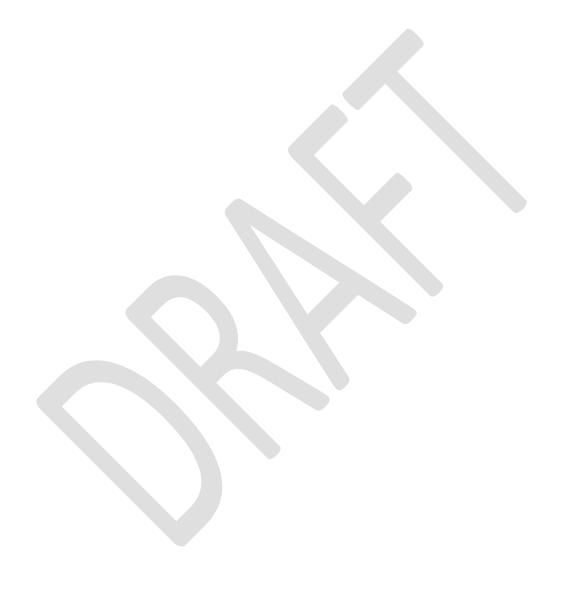